# **eole-eportail - Evolution #21028**

# **Ajout infobulles**

09/07/2017 16:00 - Christophe BRENELIERE

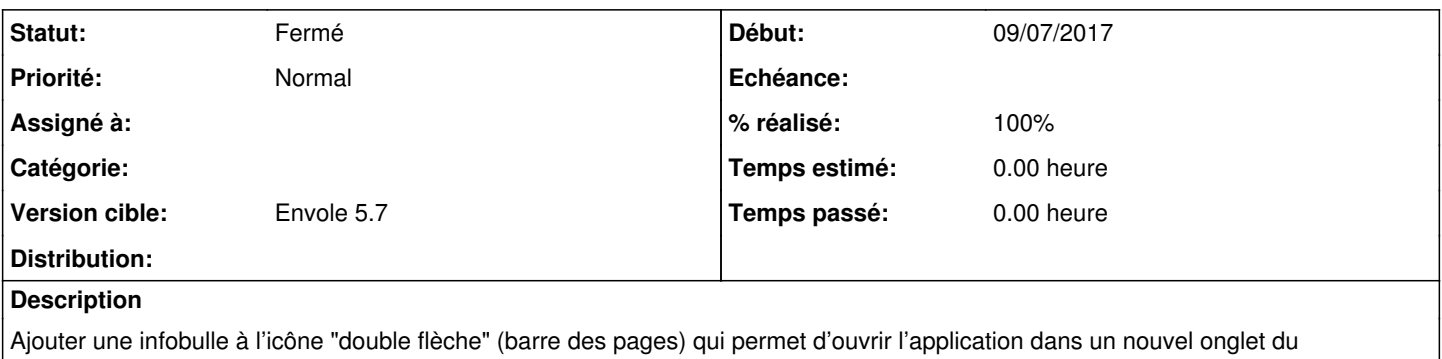

navigateur. Dans la partie administration, ajouter des infobulles aux icônes qui se trouvent dans les différentes colonnes "Action".

## **Révisions associées**

#### **Révision 04232aea - 02/11/2017 16:12 - Arnaud Fornerot**

ajout des infos bulles sur l'ensemble des actions de la console d'admin et sur le bouton ouvrir dans un nouvel onglet (fixes #21028)

### **Historique**

### **#1 - 02/11/2017 14:42 - Arnaud FORNEROT**

*- Tracker changé de Demande à Evolution*

## **#2 - 02/11/2017 16:12 - Anonyme**

- *Statut changé de Nouveau à Résolu*
- *% réalisé changé de 0 à 100*

Appliqué par commit [04232aea8ff970c124df49e48885188385932392](https://dev-eole.ac-dijon.fr/projects/eole-eportail/repository/revisions/04232aea8ff970c124df49e48885188385932392).

# **#3 - 03/11/2017 16:43 - Arnaud FORNEROT**

*- Version cible mis à Envole 5.7*

### **#4 - 15/12/2017 10:06 - Arnaud FORNEROT**

*- Statut changé de Résolu à Fermé*